## coursera project<br>network

Sep 13, 2020

□

## Md. Jahidul Islam Sujan

has successfully completed

## Create Charts and Dashboard using Google Sheets

an online non-credit course authorized by Coursera Project Network and offered through Coursera

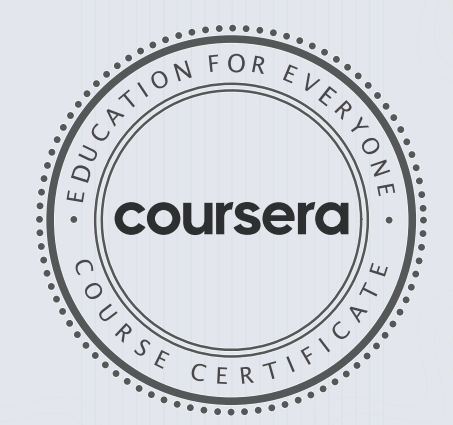

COURSE

CERTIFICATE

□

Ishita Sinha Marketing Manager - Paid Media Coursera

> Verify at coursera.org/verify/RWT5TQM789BA Cour ser a has confir med the identity of this individual and their participation in the course.